# Proceed with a task only when all sub-tasks are completed

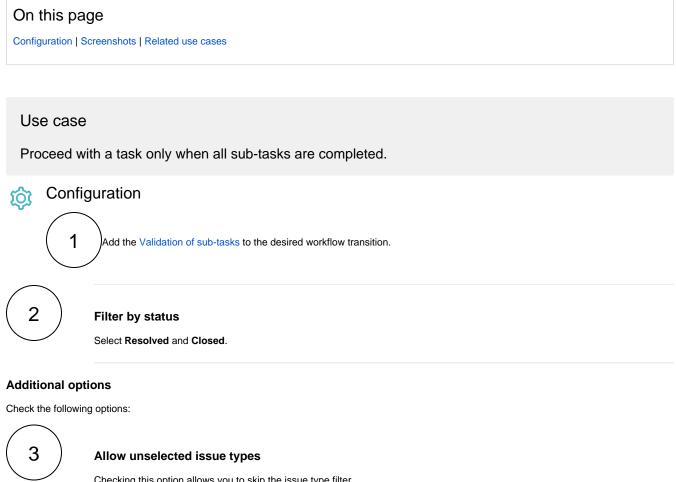

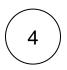

Checking this option allows you to skip the issue type filter.

## Allow unselected resolutions

Checking this option allows you to skip sub-tasks with resolutions.

Screenshots lÒ

#### Update parameters of the 'Validation of sub-tasks' Validator for this transition.

| Basic configuration*                                                                        |   |
|---------------------------------------------------------------------------------------------|---|
| Filter by issue type                                                                        |   |
| Select issue types                                                                          |   |
| Only issues matching the selected issue types will be evaluated.                            |   |
| Filter by status *                                                                          |   |
| Resolved × Closed ×                                                                         | 0 |
| Only issues matching the selected statuses will be evaluated.                               |   |
| Filter by resolution                                                                        |   |
| Select resolutions                                                                          |   |
| Only issues matching the defined resolutions will be evaluated.                             |   |
| Filter by field value                                                                       |   |
|                                                                                             |   |
| Only issues where the field values match the provided logical expression are allowed.       |   |
| Minimum number of sub-tasks *                                                               |   |
| 0                                                                                           |   |
| Specify the minimum number of sub-tasks that need to satisfy the specified filter criteria. |   |
| Maximum number of sub-tasks*                                                                |   |
| 1000                                                                                        |   |

| valluation                        | of sub-tasks                      | Qõ            |
|-----------------------------------|-----------------------------------|---------------|
| Documentatio                      | 2 nc                              | 40            |
| Evaluate the o<br>etc.) of sub-ta | :urrent state (type, sta<br>asks. | atus, number, |
| Workflow-                         |                                   |               |
| JWT 3.0.0 Use                     | e cases                           |               |
|                                   | TO DO                             |               |
|                                   |                                   |               |
|                                   | IN PROGRESS                       |               |

#### Additional options

### Allow unselected issue types

Sub-tasks of unselected issue types will be allowed regardless of their state. This option must be checked, if the issue type filter should be ignored.

#### Allow unselected statuses

Sub-tasks in unselected statuses will be allowed regardless of their state. This option must be checked, if the status filter should be ignored.

#### Allow unselected resolutions

Sub-tasks with unselected resolutions will be allowed regardless of their state. This option must be checked, if the resolution filter should be ignored.

#### Allow unsatisfied field value filter

Sub-tasks not matching the defined field values will be allowed regardless of their state. This option must be checked, if the field value filter should be ignored.

#### Validation options

Error message

# Related use cases

| Use case                                                           | JWT<br>feature | Workflow function                                         | Parser<br>functions | Label      |
|--------------------------------------------------------------------|----------------|-----------------------------------------------------------|---------------------|------------|
| All sub-tasks in the Closed status must have a specific resolution | Ц<br>С         | Condition on sub-<br>tasks<br>Validation of sub-<br>tasks |                     |            |
| All sub-tasks must be Done or Closed                               | Ц<br>С         | Condition on sub-<br>tasks<br>Validation of sub-<br>tasks |                     |            |
| All sub-tasks must be resolved                                     | Ц<br>Д         | Condition on sub-<br>tasks<br>Validation of sub-<br>tasks |                     | STAFF PICK |

| All sub-tasks with a resolution of Done must be in a specific status | Ц<br>Д      | Condition on sub-<br>tasks<br>Validation of sub-<br>tasks |
|----------------------------------------------------------------------|-------------|-----------------------------------------------------------|
| An issue must have at least 3 resolved Test Cases                    | С<br>Д<br>Д | Condition on sub-<br>tasks<br>Validation of sub-<br>tasks |
| Close parent issue only when all sub-tasks are closed                | с<br>Д<br>Д | Condition on sub-<br>tasks<br>Validation of sub-<br>tasks |
| Proceed with a task only when all sub-tasks are completed            |             | Condition on sub-<br>tasks<br>Validation of sub-<br>tasks |
| Specific sub-tasks must be resolved                                  | L<br>L      | Condition on sub-<br>tasks<br>Validation of sub-          |

If you still have questions, feel free to refer to our support team.